# rot-im-det-sky

June 2, 2019

#### Abstract

This task controls the recasting of images from detector coordinates into sky coordinates. It is used to reproject both the model particle background and model soft proton images. It extracts the central pixel values and coordinates from a template image and uses a call to esky2det to determine the detector coordinates for that location. rot-im-det-sky the calls the task rot-det-sky to do the reprojection.

#### 1 Instruments/Modes

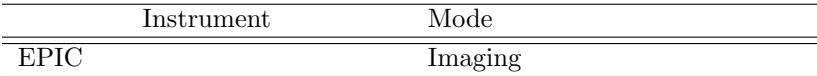

#### 2 Use

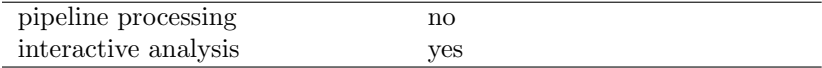

## 3 Description

rot-im-det-sky controls the recasting of images from detector coordinates into sky coordinates. It is used to reproject both the model particle background and model soft proton images. It extracts the central pixel values and coordinates from a template image and uses a call to esky2det to determine the detector coordinates for that location. *rot-im-det-sky* the calls the task rot  $det$ -sky to do the reprojection.

Warning and requirements:  $rot\text{-}im\text{-}det\text{-}sky$  is part of the *esas* package integrated into SAS, but it is limited to work within the esas data reduction scheme. This is specially true wrt the structure and names if the input files. In particular, rot-im-det-sky assumes that other tasks from the package, mos-spectra and mos back have been successfully run for the recasting of the particle background, as well as proton for the recasting of the soft proton background.

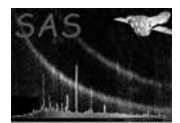

## 4 Parameters

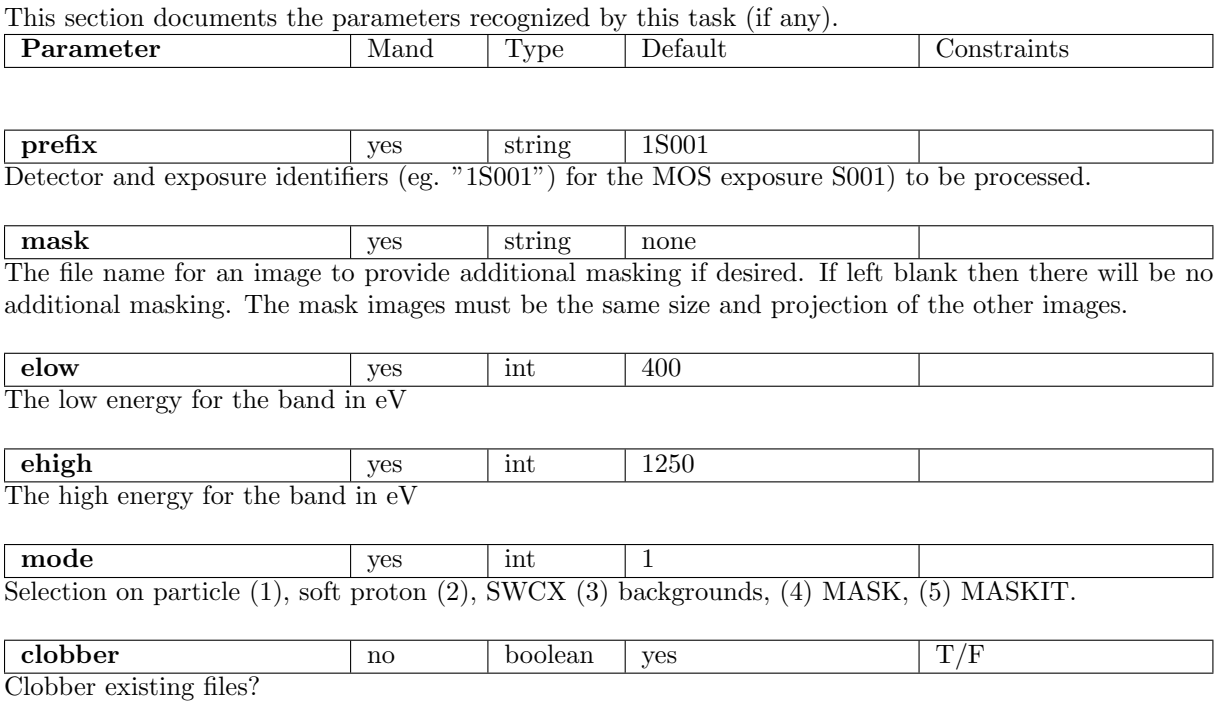

## 5 Input Files

## 6 Output Files

- mode=1  $prefix$ -back-im-sky- $elow$ - $chigh.fits$  The model particle background count image in sky coordinates.
- mode=2 prefix-prot-im-sky-elow-ehigh.fits The model soft proton background count image in sky coordinates.
- $\bullet \,\, \text{mode=3}$   $\mathit{prefix}\text{-}\texttt{swcx-in-sky-}elow\text{-}\mathit{ehigh}\text{.fits}$  The model SWCX background count image in sky coordinates.

## 7 Algorithm

#### 8 Comments

## References